# **Beispiele für "Reguläre Ausdrücke" für Adressnummern**

## **Regulärer Ausdruck: [0][\d]{4}**

Sind Ihre Adressnummern 5-stellig und im Verwendungszweck wird ausschließlich die Adressnummer als 5-stellige Zahl ausgewiesen, so kann dieser reguläre Ausdruck genutzt werden, z.B. 01234

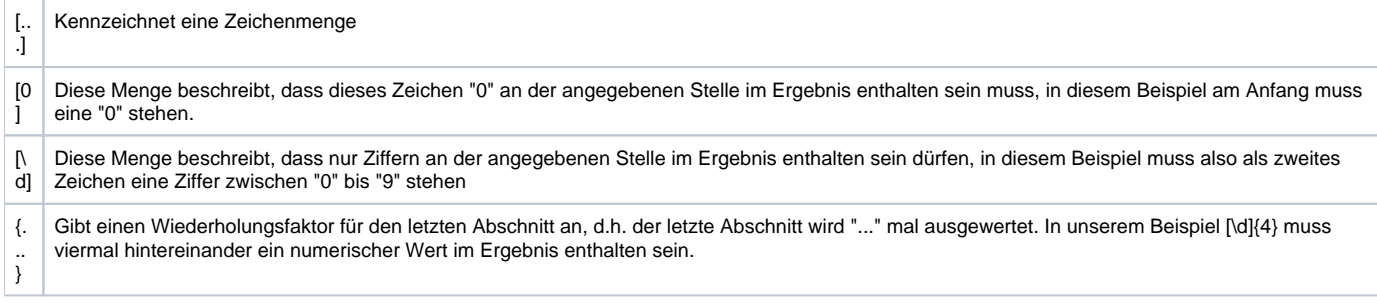

#### **Regulärer Ausdruck: [\d]{6}\$**

Arbeiten Sie mit 6-stelligen Adressnummern, kann mit diesem Ausdruck erreicht werden, dass aus dem Verwendungszweck ausschließlich Werte ermittelt werden, bei denen im gefundenen Text die letzten 6 Stellen Ziffern darstellen, z.B. 123456.

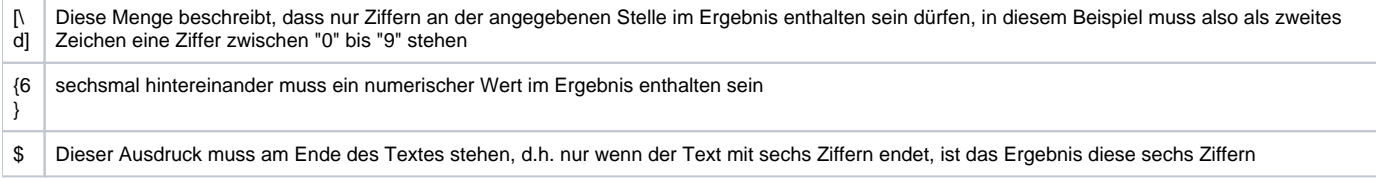

### **Regulärer Ausdruck: (?i)(K([a-z\x20.-]{0,4})([\d]{6}))**

Gibt der Kunde im Verwendungszweck z.B. Kunde123456 an und es soll die Adressnummer erkannt werden, so nutzen Sie diesen regulären Ausdruck.

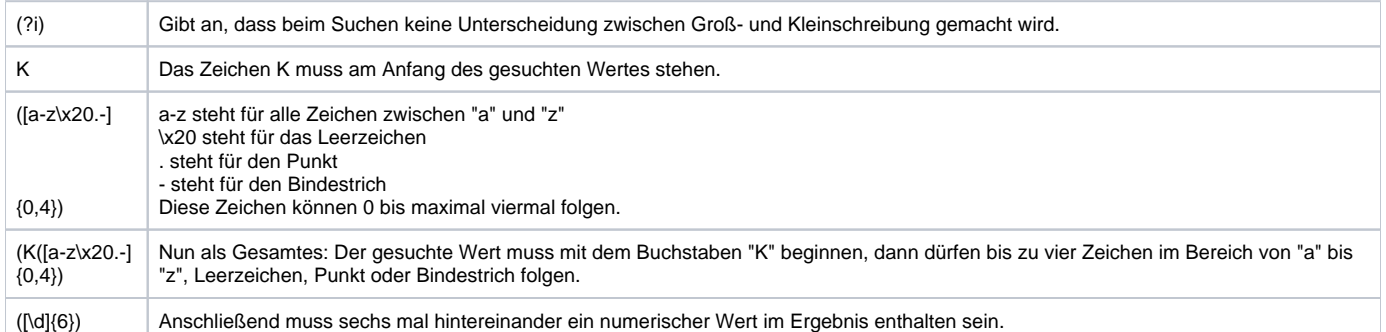

#### **Regulärer Ausdruck: (^|[^0-9])(1\d{4})(\$|[^0-9])**

Soll aus dem Verwendungszweck eine Adressnummer erkannt werden, welche sich mitten im Verwendungszweck befindet, so ist dieser reguläre Ausdruck einzurichten. z.B.:

Im Verwendungszweck der in den Zahlungsverkehreingang zu importierenden Datei steht: RECHNUNG 7108210-11 KD.-NR. 15490 vom 07012011.

Aus diesem Verwendungszweck soll beim Import die 5-stellige Kundennummer, welche mit 1 beginnt als Kundennummer im Zahlungsverkehrsdatensatz eingetragen werden.

Da auch in der Rechnungsnummer sowie im Datum die Ziffer "1" enthalten ist, muss der reguläre Ausdruck wie oben angegeben hinterlegt werden, damit nur die Kundennummer beachtet wird.

Zusätzlich muss im Feld "Ausdruck zum Isolieren des gesuchten Wertes innerhalb des über Suchen gefundenen Textes" der Ausdruck

**d\+**

hinterlegt werden.

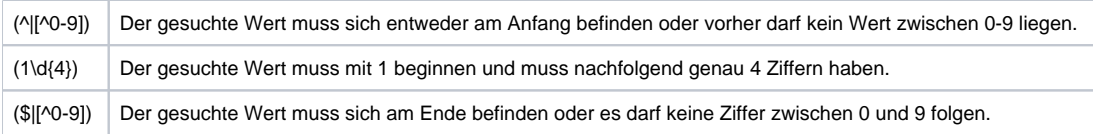

Der reguläre Ausdruck gibt an, dass sich im zu durchsuchenden Text eine 5 stellige Zahl befinden muss, die mit 1 anfängt und an deren Anfang und Ende sich keine andere Zahl befinden darf.

## **Regulärer Ausdruck (?i)(Kd|Ku|Nr)([\w .:]{0,4})([\d]{5}), mit Isolationsausdruck [\d]{5}**

Mit diesem Regulären Ausdruck soll als Endergebnis eine 5-stellige Adressnummer gefunden werden. Vor dieser Adressnummer können allerdings bis zu 10 alphanumerische Zeichen, Punkte oder Doppelpunkte stehen. Der zu findende Ausdruck beginnt mit Kd oder Ku oder Nr.

Anschließend soll aus dem gefundenen Wert die 5-stellige Adressnummer gefiltert werden.

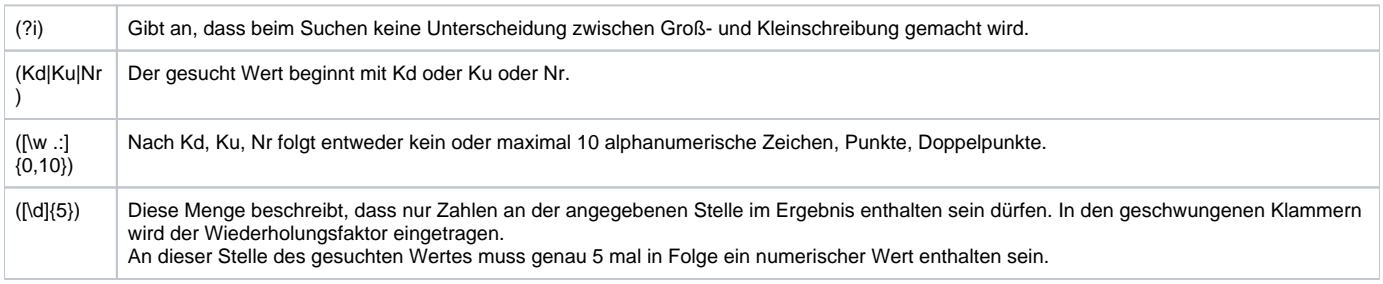

Zusätzlich muss im Feld "Ausdruck zum Isolieren des gesuchten Wertes innerhalb des über Suchen gefundenen Textes" der Ausdruck

#### **[\d]{5}**

hinterlegt werden. Dadurch wird aus dem gefundenen Ergebnis ein 5-stelliger numerischer Wert extrahiert.

## **Regulärer Ausdruck (?i)K([\d]{5})\s mit Isolationsausdruck [\d]{5}**

Mittels diesem Regulären Ausdruck wird aus dem Verwendungszweck eine 5-stellige Adressnummer gefiltert, welche im Verwendungszweck den Buchstaben K vorangestellt hat.

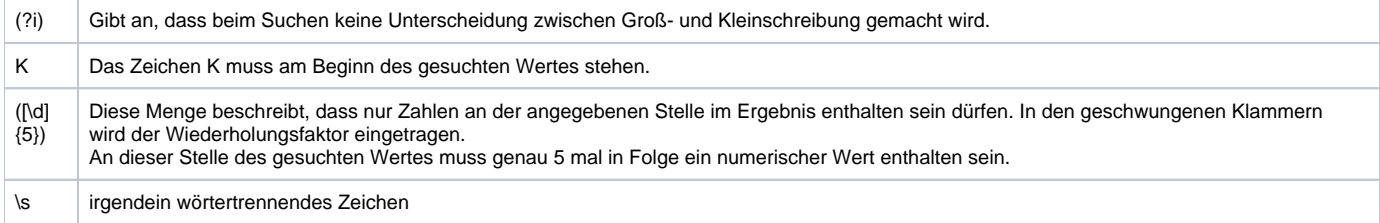

Zusätzlich muss im Feld "Ausdruck zum Isolieren des gesuchten Wertes innerhalb des über Suchen gefundenen Textes" der Ausdruck

#### **[\d]{5}**

hinterlegt werden. Dadurch wird aus dem gefundenen Ergebnis ein 5-stelliger numerischer Wert extrahiert.